## Alternative Text The Meaning Behind the Image

**Eudora Struble - Wake Forest University Crystal Tenan- NC State University** 

### What is Alternative Text?

**Definition:** Alternative text provides a clear and concise description of an image, chart or graph. It should not duplicate nearby document text.

**Special Note:** Context is **KEY** to meaningful alt text

**Avoid:** "image of" or "graphic of". A screen reader will already identify that an image is being encountered.

### **Decorative/ Null Alt Text**

Images that are purely decorative add visual interest but don't add meaningful information. Purely decorative images, such as spacer elements, can be marked as "decorative" or "null"

**Special Note:** The page author must decide if an image is truly and purely decorative or has meaning

### Hyperlinked Images

# What is the function of the image? Example below: alt text would be NC State University home

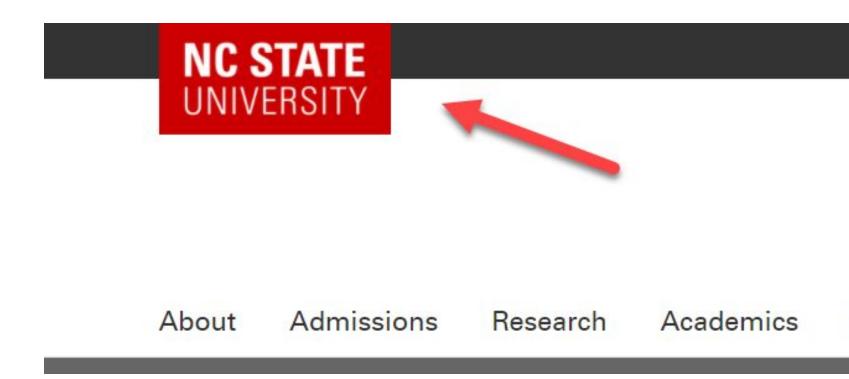

Diversity

### **Complex Images**

- Give the image a succinct name
- Add information to the document
- Can use a data chart to share information as well

| Fruit:  | Apple                                          | Orang   |
|---------|------------------------------------------------|---------|
| People: | 35                                             | 30      |
|         | 40-<br>4 35 0 25 0 15 0<br>aldoad foaqumN<br>0 | Apple ( |

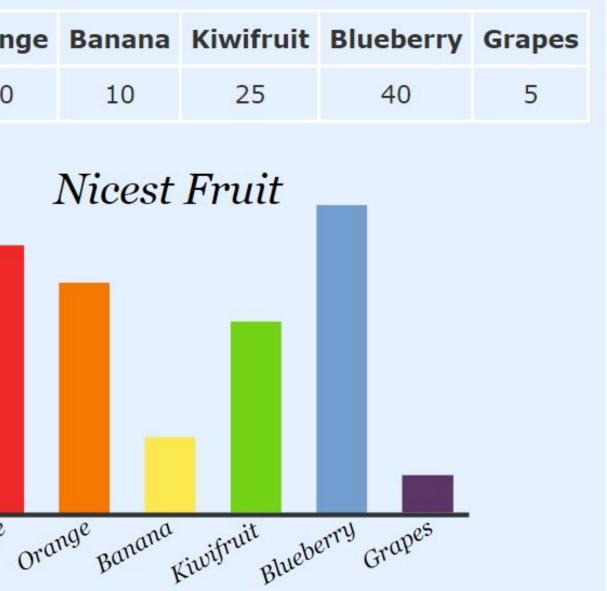

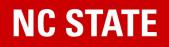

# Decision Tree

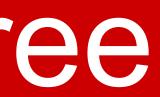

## Step 1: Does the image contain text?

No: Continue

Yes:

- A) And the text is also present as real text nearby
  a) Mark as null/decorative
- B) And the text has a specific function, for example an icon
  - a) Alt text should communicate the function of the image
- C) And the text in the image is not present otherwisea) Alt text should include the text in the image

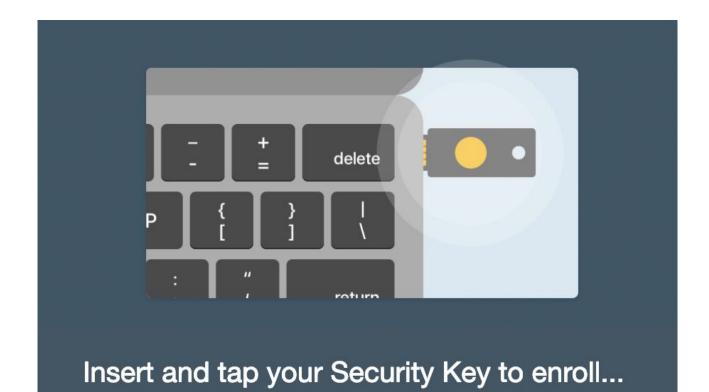

Powered by Duo Security

### Step 2: Is the image a link or a button?

No: Continue

Example:

**Yes:** Alt text should communicate the destination of the link or action taken.

### Sign me up!

## **Step 3:** Is the image meaningful?

#### **No:** Continue

#### Yes:

- A) And it's a simple image
  - a) Alt text should convey meaning of the image
- B) And it's complex or a graph
  - a) Alt text should be the name of the graph or complex image and rest of the information should be included in *real* text elsewhere on the page
- C) And it shows content that is redundant to *real* text nearby
  - a) Alt text should be decorative/null

#### Existing U2F Users: Security Key Update

If you're a user who enrolled a U2F token for Duo authentication before the security key update, you'll be prompted to update your security key registration for that device the next time you log in with Chrome or Edge using that U2F authenticator

Simply click Continue and tap the security key

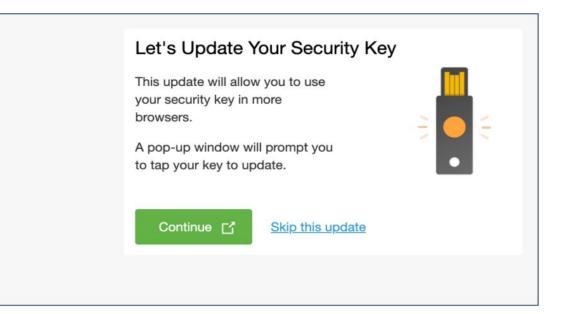

## **Step 4:** Is the image purely decorative?

### **No:** Continue

This decision tree does not include every image type. Contact us for questions about complicated images.

**Yes:** Decorative/ null alt text

Example:

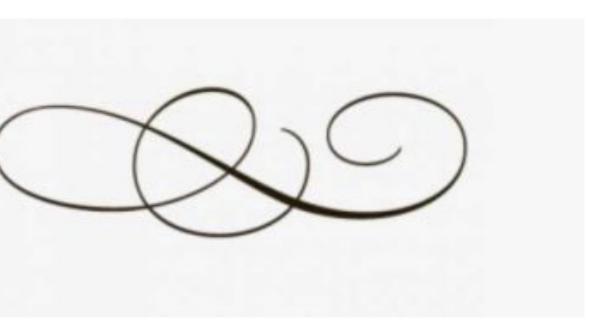

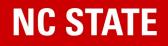

# Examples

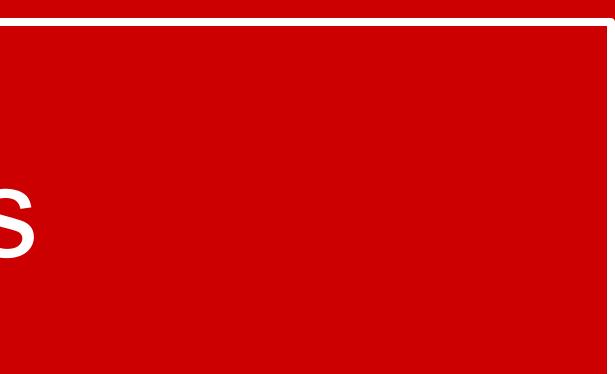

### **Example 1**

#### **Current Physical Accessibility Projects**

- > Updating the campus transition plan to include updated physical accessibility concerns and recommendations
- > 2019 Student Government accessibility funds project (project identification coming soon)

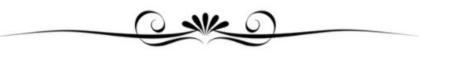

#### **Event Sponsors:**

- Student Government
- > Office of Institutional Equity and Diversity
- Office of Information Technology
- > Disability Resource Office
- Facilities Division
- > Campus Wellness and Recreation
- > University Housing

Which would be the best alternative text for this image?

- A) null/ decorative/ ""
- B) Script line with swirl details
- C) Image of script line with swirl details D) Four inch black line with fan detail in the middle

### **Example 2**

#### IN THE SPOTLIGHT

Protect the Pack

#### NC STATE REDUCING CAMPUS HOUSING

To best protect the health and safety of our community, we are reducing campus housing and working with students to ensure...

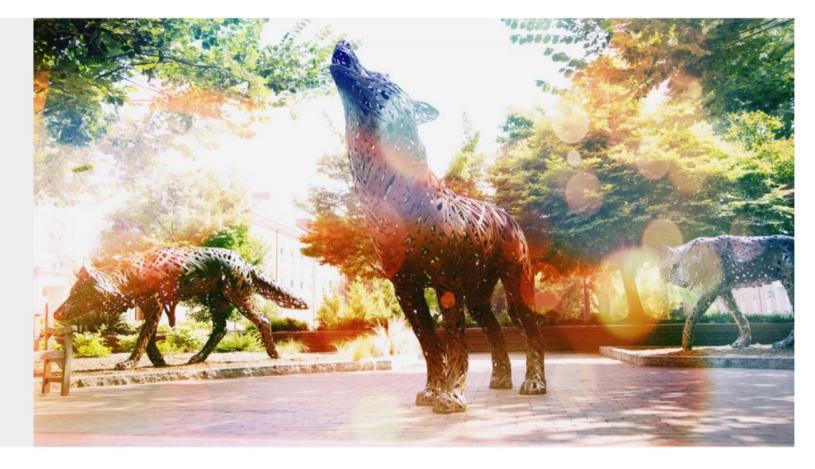

Read the chancellor's letter  $\, \rightarrow \,$ 

### Which would be the best alternative text for this image?

- A) null/ decorative/ ""
- B) Metal wolves on the Brickyard
- C) Wolves
- D) Picture of wolves

### **Example 3**

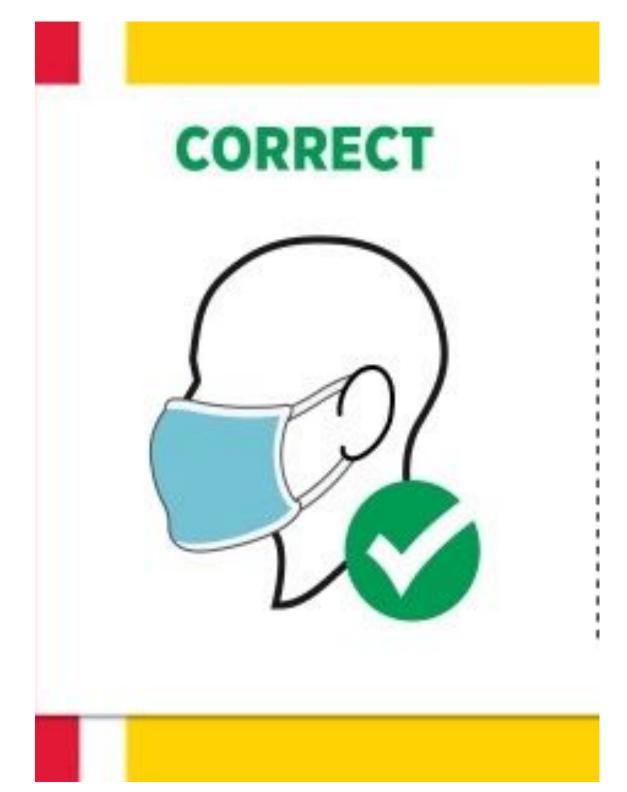

Which would be the best alternative text for this image?

- A) null/ decorative/ ""
- B) Correct way to wear a mask
- C) Correct way to wear a mask covers
  - chin, nose, and mouth.
- D) Picture of facemask on face

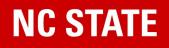

# Implementing Alt Text

### WordPress

- Add you alt text to the Alternative Text or Alt Text field.
- Leave field blank for decorative images in current versions WordPress

| Image Details                     | S                                                                                 |                       |
|-----------------------------------|-----------------------------------------------------------------------------------|-----------------------|
| Alternative Text                  | Accessibility Excursion Icon                                                      |                       |
|                                   | Describe the purpose of the image. Leave empty if the image is purely decorative. |                       |
| DISPLAY SETTINGS<br>Align<br>Size | Left Center Right None<br>Custom Size                                             |                       |
|                                   | Width Height<br>246 × 246<br>Image size in pixels                                 | Edit Original Replace |
|                                   |                                                                                   |                       |

### field. ersions WordPress

|          | May 21, 201<br>36 KB<br>887 by 408<br>Edit Image<br>Delete Perm                                     | 9<br>pixels               |
|----------|----------------------------------------------------------------------------------------------------|---------------------------|
| Alt Text | Adding a number<br><u>Describe the purpos</u><br><u>image</u> . Leave empty<br>image is purely deco | <u>e of the</u><br>if the |
| Title    | image8                                                                                              |                           |
| Caption  |                                                                                                    |                           |
|          | Inser                                                                                               | t into page               |

### **Google Docs**

#### 1. Right click and select Alt text

| lools Add-ons Help | Last edit was seconds ago |              |
|--------------------|---------------------------|--------------|
|                    | X Cut                     | Ctrl+X       |
|                    | Сору                      | Ctrl+C       |
|                    | Paste                     | Ctrl+V       |
| •                  | Paste without formatting  | Ctrl+Shift+V |
|                    | Delete                    |              |
| NC STATE           | E Comment                 | Ctrl+Alt+M   |
|                    | Suggest edits             |              |
|                    | Save to Keep              |              |
|                    | C Link                    | Ctrl+K       |
|                    | 다. Crop image             |              |
|                    | Replace image             | ×            |
|                    | Image options             |              |
|                    | Alt text                  | Ctrl+Alt+Y   |

#### 2. Add alt text to **Description** field. Title field can be left blank

#### Alt Text

your content.

Title

Description

Alt text is accessed by screen readers for people who might have trouble seeing

 $\times$ 

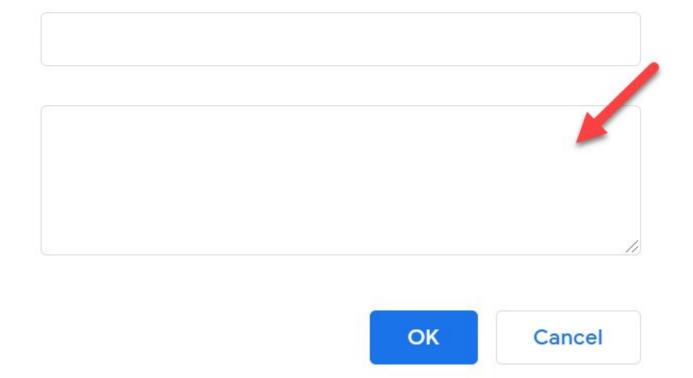

### Microsoft Word

**NC STATE** 

- Right click and select **Alt text**.
- Add alt text to the **description** field, not the title field.

**NOTE:** Word 2019 has the ability to mark an image as decorative and ai generated alt text.

We do not recommend using ai generated alt text.

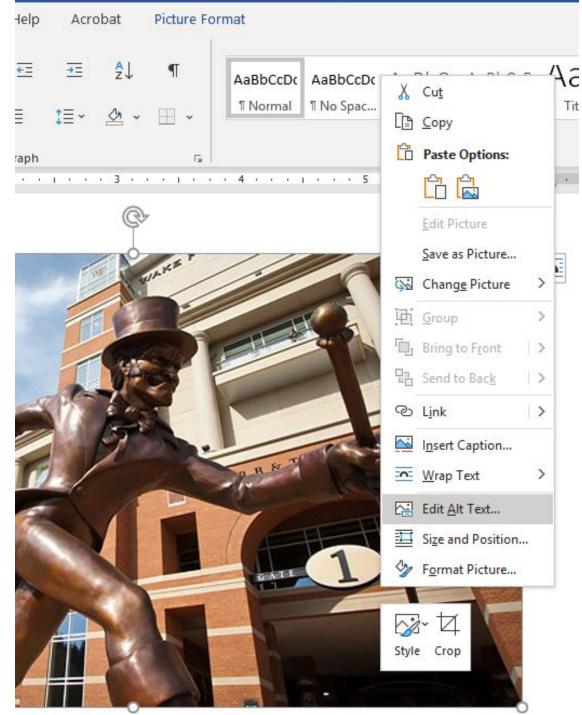

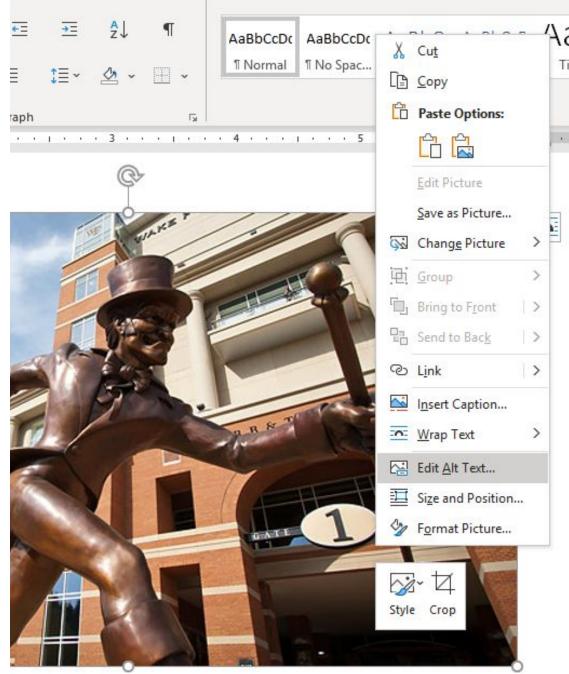

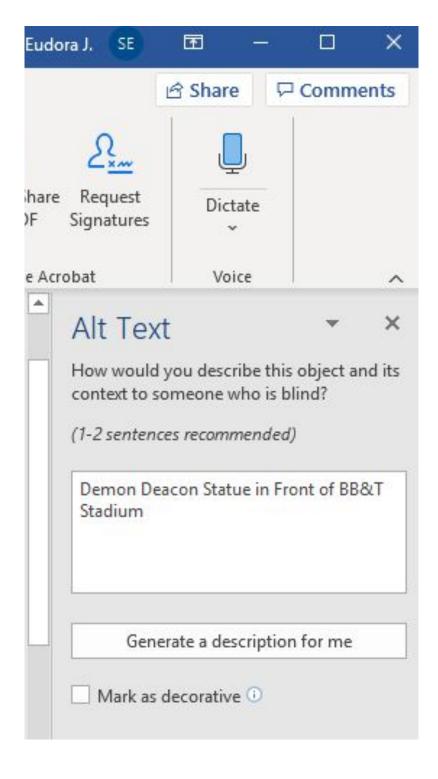

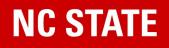

# **Questions & Discussion**

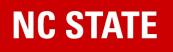

**Crystal Tenan** <u>cltenan@ncsu.edu</u> (919) 513-4087

**Eudora Struble** strublei@wfu.edu

# Contact Information & Resources

### W3C Alt Text Decision Tree WebAIM: Alt Text NC State University: Alt Text